$\bullet$ 

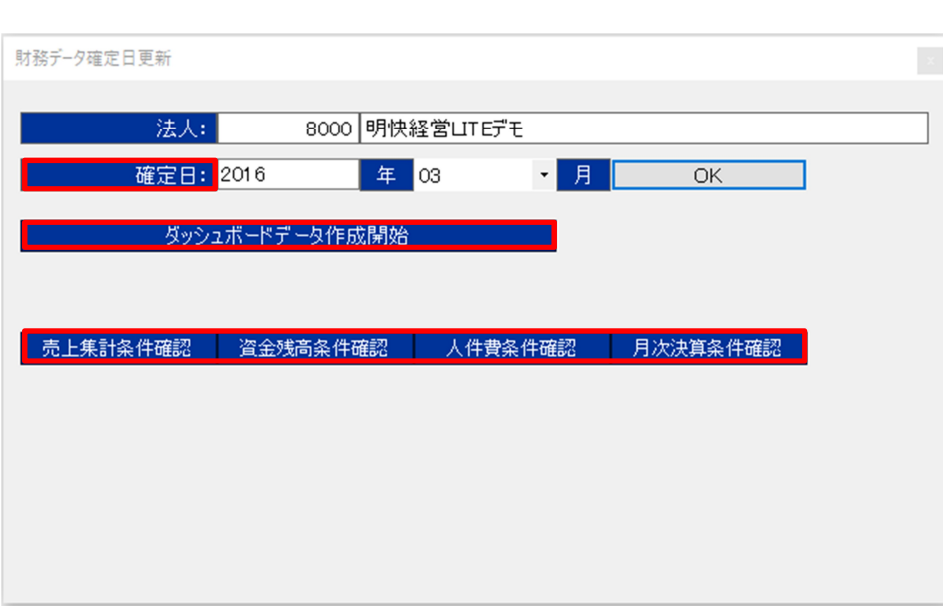

2016 3

 $2016$  3